# **UNIVERSAL NOTEBOOK BATTERY Instructions manual**

# Emergency Power Delivery for Most of Mobile Computers **MT6350**

# **Warnings and cautions**

- Avoid physical impact on the battery.
- Do not expose it directly under sunlight or operate it near heat source.
- Use the battery in dry locations only. Never immerse the battery in water or any chemical solvents.
- Do not short-circuit the battery with metal objects.
- Do not transport, pack or store the battery with small objects such as paper clippers.
- Do not disassemble the battery pack.
- Stop using the battery when it generates unusual smell, heating, distortion or any other abnormalities.
- Turn off your computer during MT6350 charging your internal battery.

## **Other useful tips**

- 1. During charging or discharge MT6350, it's normal to feel some heat on the product.
- 2. Make a full charging and discharging cycle at least once every two weeks.

# **Product overview**

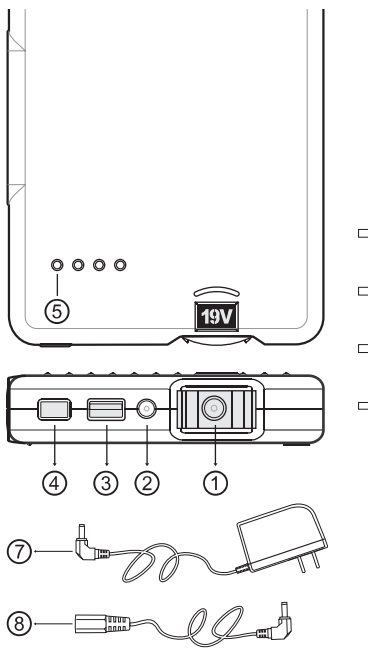

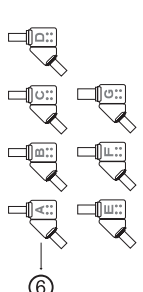

- 1. Rotatable Output Port (16.5V, 19.0V, 22.0V)
- 2. Input Port (For charging MT6350 with AC Adapter)
- 3. USB Output Port (For USB-Powered Electronics)
- 4. Check Button (To check Remaining Battery Power Level)
- 5. LED Indicators (Show Charge Level)
- 6. Tips (To connect Notebook Computer)
- 7. AC Adapter (100V~240V)
- 8. Connection Cable

# **Getting started**

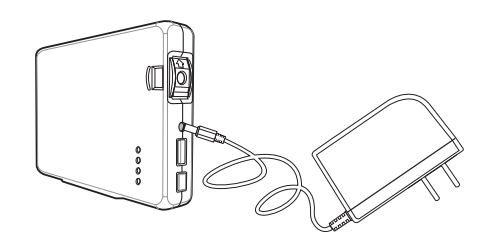

Before using MT6350 for the first time, fully charge it by using included AC adapter for at least 5 hours. Connect the AC adapter until all LED indicators go off.

The built-in lithium ion batteries don't have so-called "memory effect" problem. This product can be recharge anytime.

# **LED lights**

MT6350 has 4 LED lights to indicate the working status, charging status, and the remaining power level.

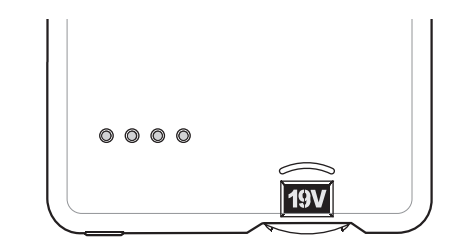

# **Work with notebook computer**

### **IMPORTANT:**

**Before connecting to your notebook computer, check the input voltage of the computer, and set MT6350 Rotatable Port to matching the voltage.**

1. Check your notebook computer input voltage.

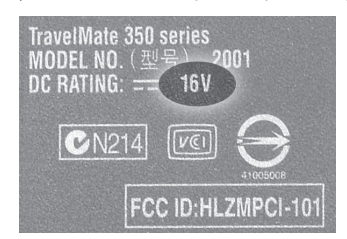

**NOTE: Before connecting this power adaptor to Your computer, check the power requirements for**  specific computer. Setting wrong value of voltage **will damage Your computer. Media-Tech is not responsible for computers damages caused by wrong voltage setting.**

- 2. Select a matching tip for your laptop Computer.
- 3. Turn Rotatable Port to match your notebook computer input voltage.

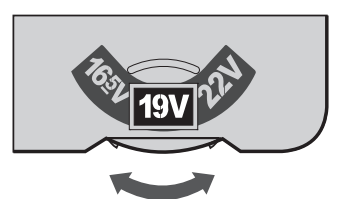

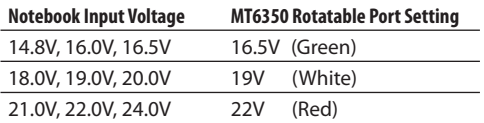

4. Plug the tip to one end of the connection cable, and then insert another end of the cable to the Rotatable Port of MT6350.

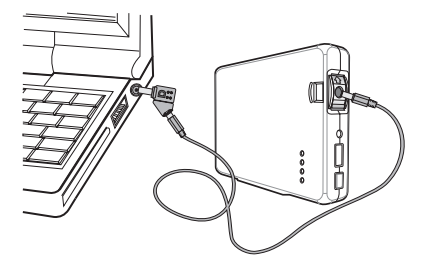

5. Plug the tip into your laptop.

# **Using USB port**

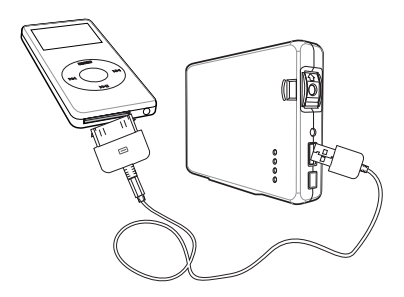

To use MT6350 USB port, connect your device to MT6350.

# **UNIVERSAL NOTEBOOK BATTERY Instrukcja obsługi**

# Emergency Power Delivery for Most of Mobile Computers **MT6350**

# **Ostrzeżenia i zalecenia**

- Chroń urządzenie przed uderzeniami
- Nie wystawiać na bezpośrednie działanie promieni słonecznych, nie używać w pobliżu źródeł ciepła
- Używać baterii tylko w suchym środowisku, nigdy nie zanurzaj baterii w wodzie lub innych cieczach
- Nie zwieraj baterii metalowymi przedmiotami
- Nie transportuj, nie pakuj, nie przechowuj baterii wraz z małymi przedmiotami jak np. spinacze do papieru
- Nie rozkręcaj urządzenia
- Nie używaj baterii jeżeli wydobywa się z niej niespotykany wcześniej zapach, nadmierne ciepło, odkształcenie obudowy lub inne nieprawidłowości
- Aby naładować MT6350 odłącz ją najpierw od laptopa

### **Wskazówki użytkowania**

- 1. Wydzielane ciepło podczas ładowania lub rozładowania MT6350 jest zjawiskiem normalnym
- 2. Zrób cykl pełnego ładowania/rozładowania przynajmniej raz na dwa tygodnie

# **Widok urządzenia**

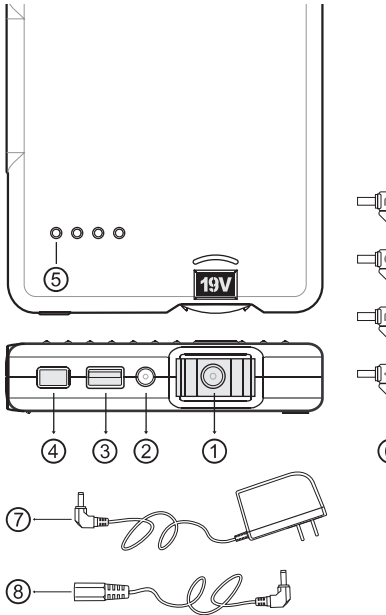

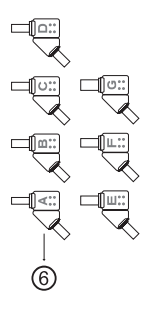

- 1. Obrotowe gniazdo wyjściowy (16.5V, 19.0V, 22.0V)
- 2. Gniazdo ładowania (do ładowania MT6350 dołączonym zasilaczem AC)
- 3. Wyjściowy port USB (do zasilania urządzeń USB)
- 4. Przycisk testowy (sprawdzenie stanu naładowania baterii)
- 5. Diody LED (informujące o stanie naładowania baterii)
- 6. Końcówki (do podłączenia laptopa)
- 7. Zasilacz AC (100 230V)
- 8. Kabel połączeniowy

# **Rozpoczęcie pracy**

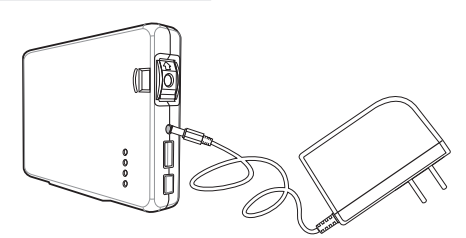

Przed pierwszym użyciem MT6350 podłącz urządzenie do dołączonego zasilacza AC i naładuj baterię do pełna (ładuj przez minimum 5 godzin). Gdy wszystkie diody zgasną odłącz zasilacz, bateria jest naładowana.

Wbudowane akumulatory litowo-jonowe nie posiadają tzw. "efektu pamięci". To urządzenie może być doładowywane w dowolnej chwili.

# **Diody LED**

MT6350 posiada 4 diody wskazujące stan pracy, ładowania oraz pozostały stan pojemności baterii.

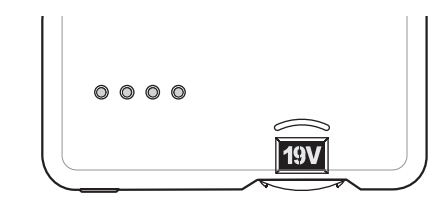

# **Praca z laptopem**

**Ważne: Przed podłączeniem urządzenia do laptopa sprawdź napięcie wejściowe laptopa i nastaw odpowiednie napięcie na obrotowym gnieździe MT6350.**

1. Sprawdź napięcie wejściowe laptopa.

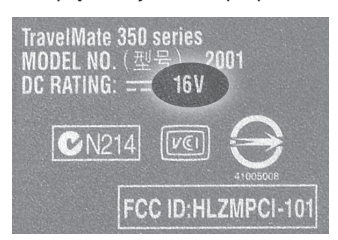

- 2. Znajdź odczytaną wartość w poniższej tabelce i odpowiadające napięcie wyjścia MT6350.
- 3. Przesuń obrotowe gniazdo na odpowiednie napięcie

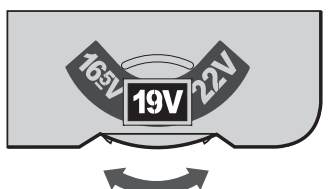

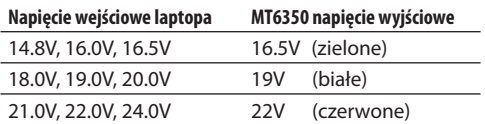

4. Podłącz odpowiednią końcówkę do jednego końca kabla połączeniowego, drugi koniec podłącz go obrotowego gniazda wyjściowego MT6350.

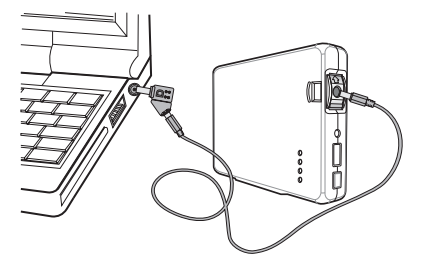

5. Podłącz całość do laptopa.

# **Korzystanie z portu USB**

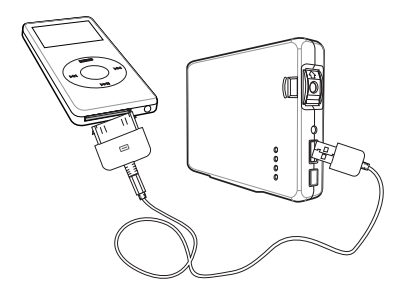

Aby wykorzystać zasilanie 5V USB podłącz urządzenie zewnętrzne do portu USB jak na rysunku.

**WAŻNE. Przed podłączeniem tego zasilacza do komputera sprawdź jakim napięciem powinien być zasilany Twój komputer. Podłączenie zasilacza z ustawionym niewłaściwym napięciem może nieodwracalnie uszkodzić komputer.**

**Media-Tech nie ponosi żadnej odpowiedzialności za uszkodzenia komputera spowodowane ustawieniem niewłaściwego napięcia zasilającego.**

# **UNIVERSAL NOTEBOOK BATTERI Instruktions manual**

# Passer til de fleste notebook **MT6350**

# **Advarsler og Forbehold**

- Undgå stød og slag på batteriet.
- Udsæt det ikke for direkte sollys, og brug det ikke i nærheden af varmekilder.
- Brug kun batteriet I tørre omgivelser. Udsæt det aldrig for vand eller andre flydende væsker.
- Kortslut aldrig batteriet med metal genstande.
- Transporter eller opbevar aldrig batteriet sammen med små metalgenstande som f.eks. papir clips.
- Adskil aldrig batteriet.
- Stop brugen af batteriet hvis det udskiller usædvanlige lugte, overophedes eller ved andre abnormiteter.
- Sluk din computer mens MT6350 oplader dit interne batteri.

## **Andre Brugbare Tips**

- 1. Under opladning eller afladning af MT6350,er det normalt at batteriet bliver varmt.
- 2. Lav en fuld afladning og genopladning af batteriet mindst hver 14 dag.

# **Produkt Oversigt**

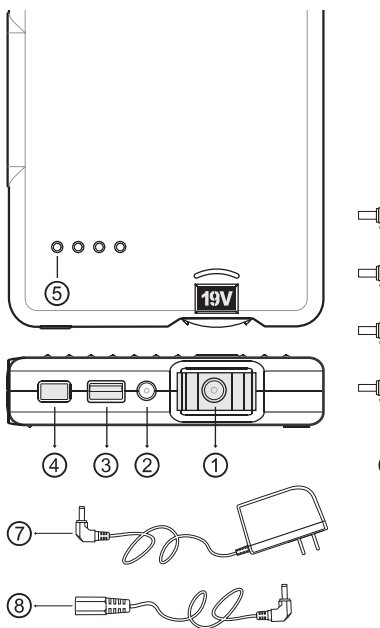

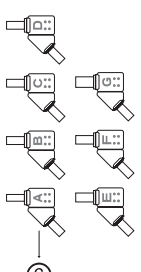

- 1. Spændingsomskifter (16.5V, 19.0V, 22.0V)
- 2. Input Port (Opladning af MT6350 med AC Adapter)
- 3. USB Output Port (For USB-Powered Electronics)
- 4. Check Knap (Checker resterende Batteri strøm niveau)
- 5. LED Indikatorer (Viser opladnings niveau)
- 6. Adaptere (For tilslutning af Notebook)
- 7. AC Adapter (100V~240V) 8. Forbindelses Kabel

# **Før du starter**

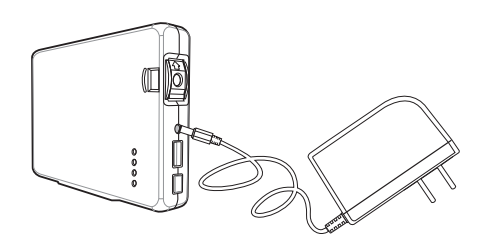

Før brug af MT6350 den første gang, oplad det fuldstændigt med den medfølgende AC adapter i mindst 5 timer. Hold AC adapteren tilsluttet indtil alle LED indikatorerne slukker.

Det indbyggede litium ion batteri har ikke såkaldt "memory effect" problem. Dette produkt kan oplades til hver en tid.

# **LED LYS**

MT6350 har 4 LED lys for indikation af arbejd status, opladnings status, og resterende strøm niveau.

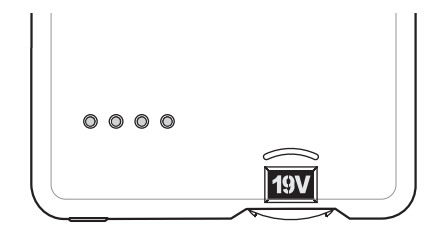

# **Arbejd med Notebooken**

### **VIGTIGT:**

**Før du tilslutter din notebook computer, check input spænding på computeren, og sæt MT6350 Spændingsomskifteren til den rigtige spænding.**

1. Check din notebooks input spænding.

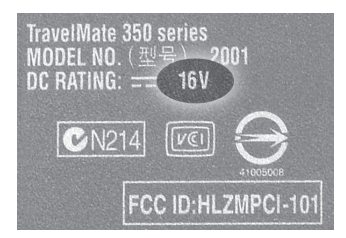

- 2. Vælg en passende adapter til din Notebook.
- 3. Sæt **Spændingsomskifteren** så den matcher din notebook inputs spænding.

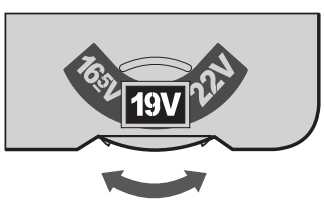

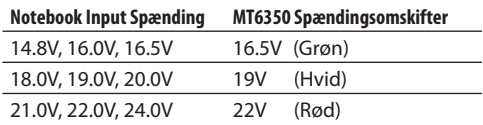

4. Tilslut en adapter til forbindelseskablet, og tilslut derefter den anden ende af kablet til Spændingsomskifteren på MT6350.

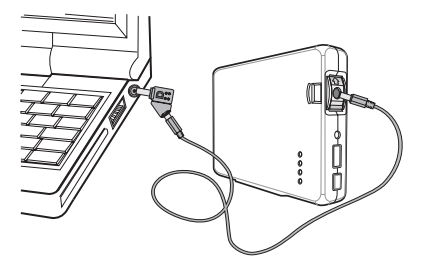

5. Tilslut adapteren til din notebook.

# **Brug af USB Port**

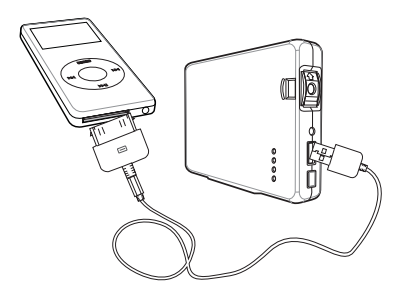

Brug af MT6350 USB port, tilslut din USB enhed til MT6350.

# **УНИВЕРСАЛНА БАТЕРИЯ ЗА ЛАПТОП Инструкции за употреба**

# Осигурява необходимото захранване за всички видове преносими компютри

# **MT6350**

## **Внимание**

- Пазете батерията от удар.
- Да не се излага на директна слънчева светлина или да се използва в близост до източници на топлина.
- Използвайте батерията само на сухи места. Никога не потапяйте батерията във вода или химически разтвори.
- Пазете батерията от контакт с метални предмети, които могат да причинят късо съединение.
- Да не се транспортира, опакова или съхранява с малки предмети, например кламери за хартия.
- Да не се разглобява опаковката на батерията.
- Спрете употребата на батерията при нетипична миризма, нагряване, деформиране или други необичайни събития.
- Изключете вашият компютър докато MT6350 зарежда вашата вътрешна батерия.

### **Други полезни съвети**

- 1. По време на зареждане или разреждане на MT6350 е нормално да почувствате, че се нагрява.
- 2. Правете пълен процес на зареждане или разреждане поне веднъж на всеки две седмици.

# **Преглед на продукта**

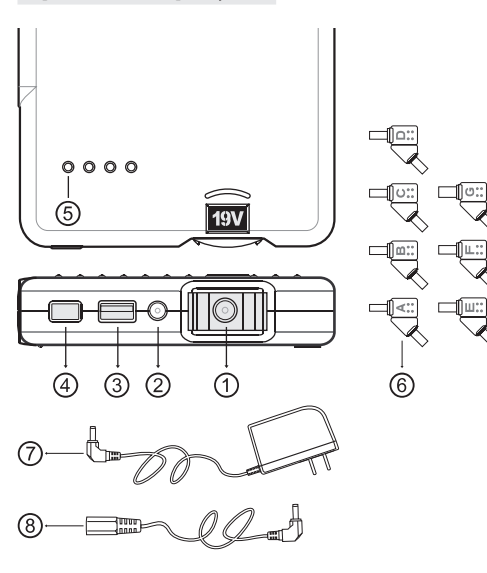

- 1. Въртящ се изходящ порт (16.5V, 19.0V, 22.0V)
- 2. Входящ порт (за зареждане на МТ6350 с AC адаптер)
- 3. USB порт (за уреди, захранващи се през USB)
- 4. Бутон за проверка (служи за проверка на заряда на батерията)
- 5. Светодиоден индикатор (показва нивото на зареждане)
- 6. Накрайници (служат за свързване към лаптоп)
- 7. AC адаптер (100V~240V)
- 8. Свързващ кабел

## **Включване**

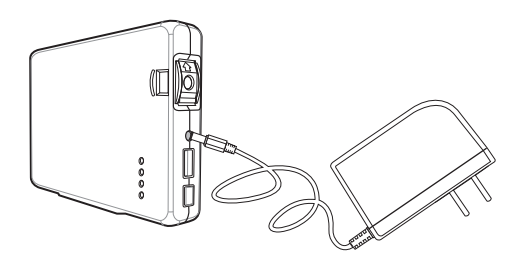

При първоначална употреба на МТ6350, зареждайте напълно с AC адаптера, в продължение поне на 5 часа. Свържете АС адаптера докато всички светодиоди изгаснат.

Вградените литиево йонни батерии нямат т.нар. проблем "запомнящ ефект". Този продукт може да бъде зареждан по всяко време.

# **Светодиоди**

МТ6350 притежава четири светодиода, които измерват работния режим, процесът на зареждане и оставащия заряд в батерията.

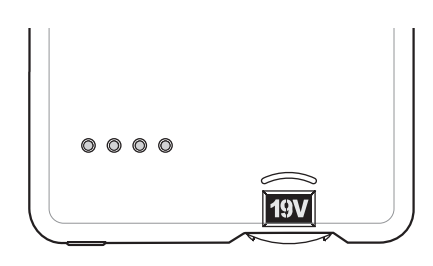

# **Работа с преносим компютър Използване на USB порта**

**IВАЖНО: Преди да свържете батерията с вашия преносим компютър, проверете входящото му напрежение и настройте въртящия порт на МТ6350, така че да съвпада с него.**

1. Проверете входящото напрежение на вашия преносим компютър.

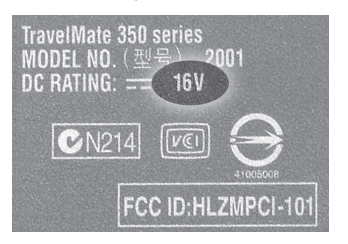

- 
- 2. Изберете подходящ накрайник за вашия преносим компютър.
- 3. Преместете въртящия порт, така че да съответства на входящото напрежение на вашия преносим компютър.

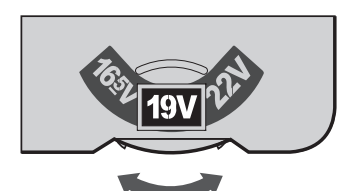

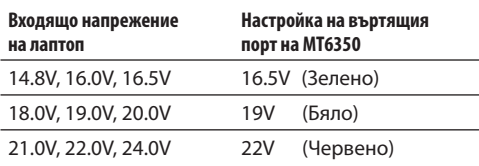

4. Включете накрайника към единия край на свързващия кабел,

 а другия край на кабела включете към въртящия порт на МТ6350.

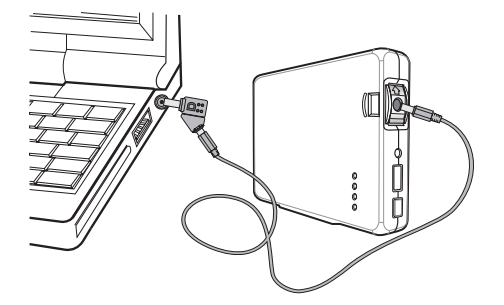

5. Включете накрайника във вашият лаптоп

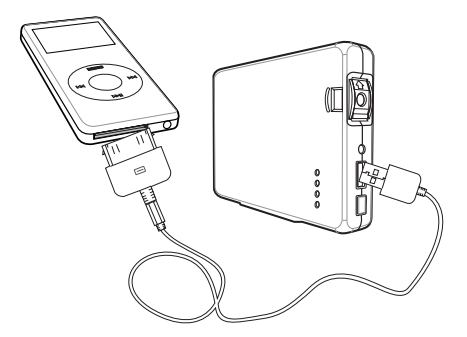

BG За да използвате USB порта на МТ6350, свържете вашето устройство към него.

# **Universal Notebook Akku Gebrauchsanleitung**

# Notstromquelle für fast alle Notebooks **MT6350**

# **Warnungen**

- AVermeiden Sie Stöße auf die Batterie.
- Vermeiden Sie direkte Sonneneinstrahlung und das Aufbewahren an einem warmen Ort.
- Benutzen Sie die Batterie nur an einem trockenen Ort. Tauchen Sie nie die Batterie ins Wasser oder eine andere chemische Substanz.
- Vermeiden Sie den Kontakt der Batterie mit anderen metallischen Gegenständen.
- Vermeiden Sie den Transport, Lagerung oder Verpackung der Batterie mit kleinen Objekten, wie Büroklammern.
- Zerlegen Sie nicht die Batterie.
- Unterbrechen Sie die Benutzung der Batterie, falls Sie einen ungewöhnlichen Geruch, starke Wärme, Verformung oder weitere Abweichungen bemerken sollten.
- Schalten Sie Ihr Notebook aus, während MT6350 Ihren internen Notebook Akku lädt.

## **Weitere hilfreiche Tipps**

- 1. Während dem Laden und Gebrauch, ist es normal, wenn Sie eine leichte Wärme der Batterie spüren.
- 2. Alle zwei Wochen sollten Sie, eine komplette Entladung bzw. Aufladung durchführen

# **Produkt Übersicht**

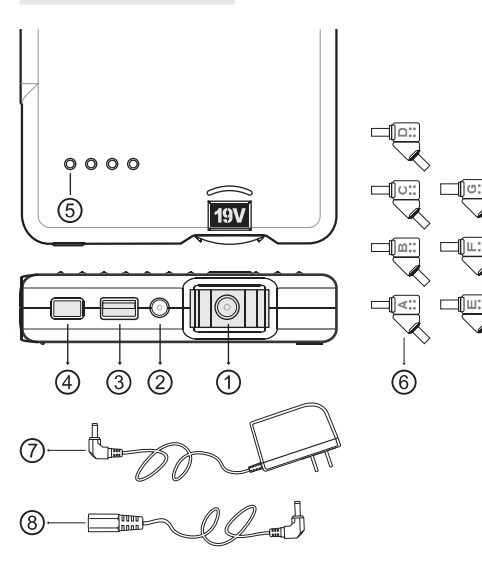

- 1. Drehbarer Ausgangsanschluss (16.5V, 19.0V, 22.0V)
- 2. Stromanschluss (zum aufladen von MT6350)
- 3. USB Ausgangsport (zum Betrieb von USB Geräten)
- 4. Checkkonsole (zum Prüfen der restlichen Kapazität der Batterie)
- 5. LED Anzeige (zeigt den Ladevorgang an)
- 6. Steckanschlüsse (zum Anschluss an Ihrem Notebook)
- 7. Netzteil (100V ~ 240V)
- 8. Anschlusskabel

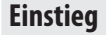

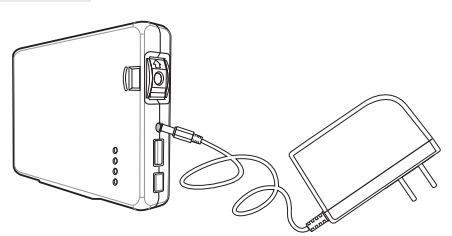

Bevor Sie MT6350 das erste Mal in Betrieb nehmen, sollten Sie den Akku mit dem dazugehörigen Netzteil mindestens fünf Stunden aufladen. Laden Sie so langen, bis alle LED Lichter erlöschen.

# **LED Lichter**

MT6350 verfügt über vier LED Lichter, die zur Anzeige über den Arbeitsvorgang, Ladevorgang und zur verbleibenden Kapazität dienen.

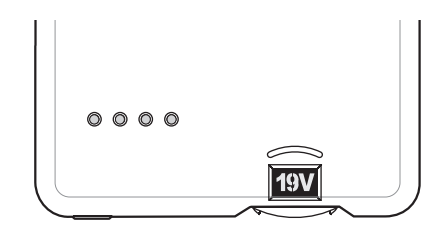

# **Betrieb am Notebook**

**WICHTIG: Bevor Sie dieses Produkt an Ihr Notebook anschließen, müssen Sie die Eingangsspannung/ Voltzahl von Ihrem Notebook prüfen und die Spannung/Voltzahl mit Hilfe vom drehbarem Ausgangsanschluss von MT6350 entsprechend einstellen.** 

1. Prüfen Sie die Eingangsspannung an Ihrem Notebook.

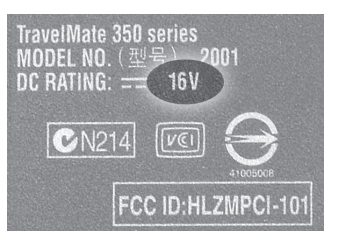

- 2. Wählen Sie ein passenden Steckanschluss für Ihr Notebook.
- 3. Drehen Sie den drehbaren Ausgangsanschluss am MT6350, bis die Voltzahl mit der Voltzahl von Ihrem Notebook übereinstimmt.

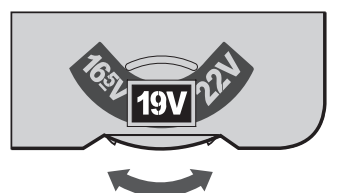

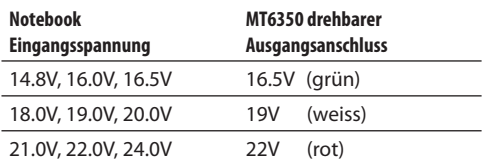

4. Schließen Sie bitte den Steckanschluss an das Ende vom mitgelieferten Anschlusskabel und das andere Ende an den drehbaren Ausgangsanschluss von MT6350.

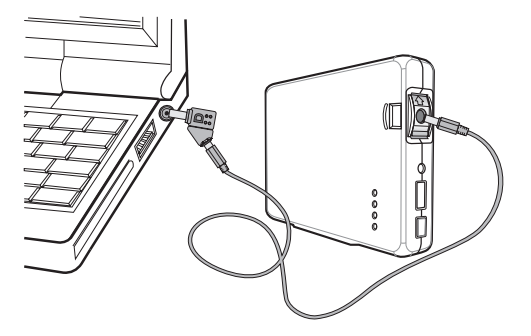

5. Schließen Sie den Steckanschluss an Ihr Notebook an.

# **Gebrauch vom USB Anschluss**

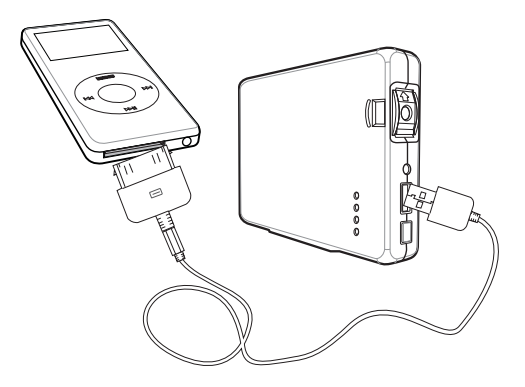

Um den USB Anschluss zu benutzen, schließen Sie Ihr USB Gerät an MT6350.

### **Bitte beachten:**

**Bevor Sie das Ladegerät an Ihr Notebook anschließen, müssen Sie die Stromvorgaben für Ihr Notebook überprüfen. Falls Sie die Voltzahl/Spannung falsch einstellen, könnte durch fehlerhafte Bedienung Ihr Computer beschädigt werden. Media-Tech haftet nicht für eventuelle Schäden an Ihrem Notebook, die aus einer falsch eingestell Voltzahl/Spannung hervorgerufen sind.** 

# **Universele notebook bathering**<br> **bath**<br> **bathering**<br> **debruikershandleiding**

# Noodstroom voor bijna alle notebooks **MT6350**

# **Waarschuwingen**

- AVermeid stof op de batterij
- Vermeid directe zonnenstralen op de batterij en bewaar de batterij niet op een warme plek
- Gebruik de batterij enkel in een droge omgeving. Dompel de batterij nooit in het water of in een andere chemische substantie.
- Vermeid het contact tussen de batterij en anderen metalen onderdelen.
- Vermeid transport, opslag of verpakking van de batterij met kleine onderdelen zoals bijvoorbeeld paper clips
- Haal de batterij niet uit elkaar
- Stop met het gebruiken van de batterij als u een vreemde geur ruikt, zeer sterke warmte voelt of als u andere zeer ongewone afwijkingen opmerkt.
- Schakel de notebook uit wanneer de MT6350 aan het notebook oplaadt.

## **Verdere bruikbare tips**

- 1 Tijdens het opladen en gebruik, is het normaal als u een lichte opwarming aan de batterij voelt
- 2. Om de 2 weken dient u de batterij een keer volledig op te laden en volledig leeg te laten gaan.

# **Produkt overzicht**

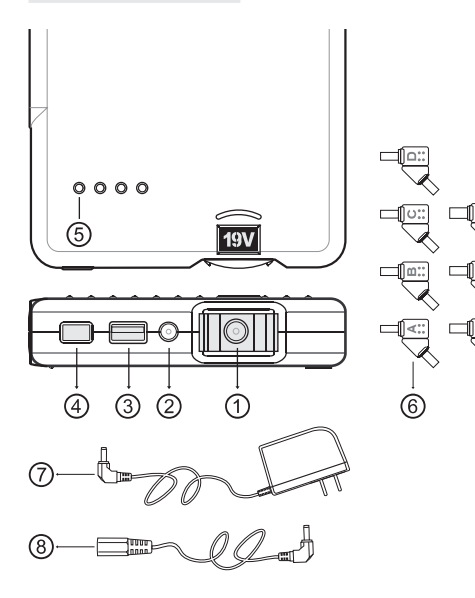

- 1. Roterende uitgangaansluiting (16.5V, 19.0V, 22.0V)
- 2. Stroomaansluiting (voor het opladen van de MT6350)
- 3. USB Uitgang (voor het gebruik van USB apparaten)
- 4. Controle knop (voor het controleren van de rest capaciteit in de batterij)
- 5. Led Aanduiding (geeft de laad-voortgang aan)
- 6. Stekker (voor het aansluiten aan uw notebook)
- 7. Voeding (100v ~ 240V)
- 8. Aansluitkabel

# **Om te starten**

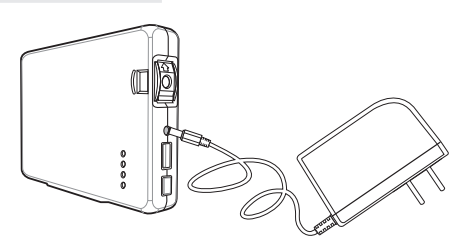

Voor u de MT6350 de eerste keer gebruikt, dient u de akku met de daarbijbehorende voeding minstens 5 uur op te laden. Laad net zo lang op tot alle LED lampjes uit gaan.

# **LED Lampjes**

MT6350 beschikt over 4 LED Lampjes, die de laadstatus, werkstatus en rest capaciteit aangeven.

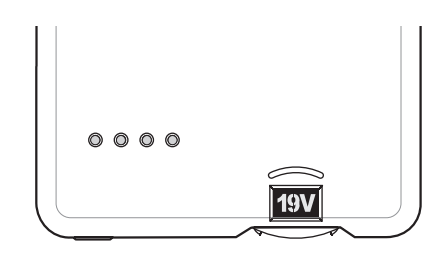

# **Werken met de notebook**

### **Belangrijk.**

**Voordat u dit produkt aan uw notebook aansluit, dient u de spanning/voltage van uw notebook te controleren en deze met behulp van de draaibare achteruitgang van de MT6350 correct in te stellen.**

1. Controleer de ingangsspanning van uw notebook.

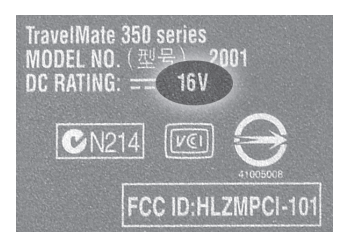

- 2. Kies de passende stekker voor uw notebook
- 3. Draai met de achteruitgang van de MT6350 het juiste voltage zodat deze overeenkomt met die van uw notebook.

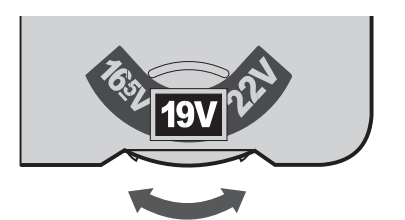

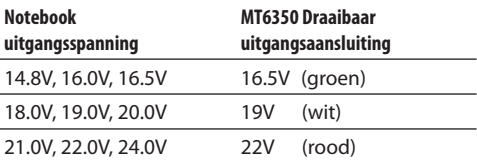

4. Connect de juiste stekker aan het einde van de meegeleverde aansluitkabel en steek het andere eind in de draaibare uitgangsaansluiting van de MT6350.

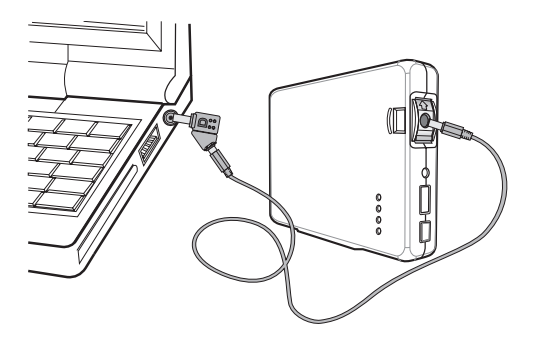

5. Sluit de stekker aan op uw notebook

# **Gebruik van de USB aansluiting**

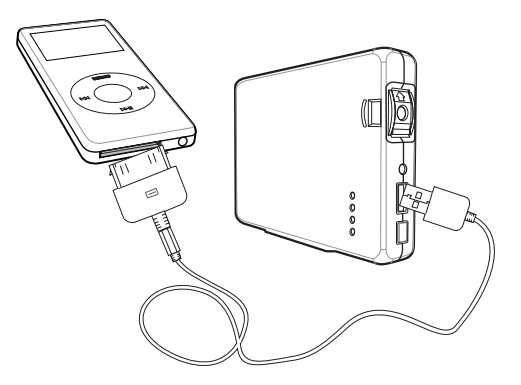

Voor het gebruik van een USB apparaat dient u deze aan te sluiten op de USB aansluiting van de MT6350.

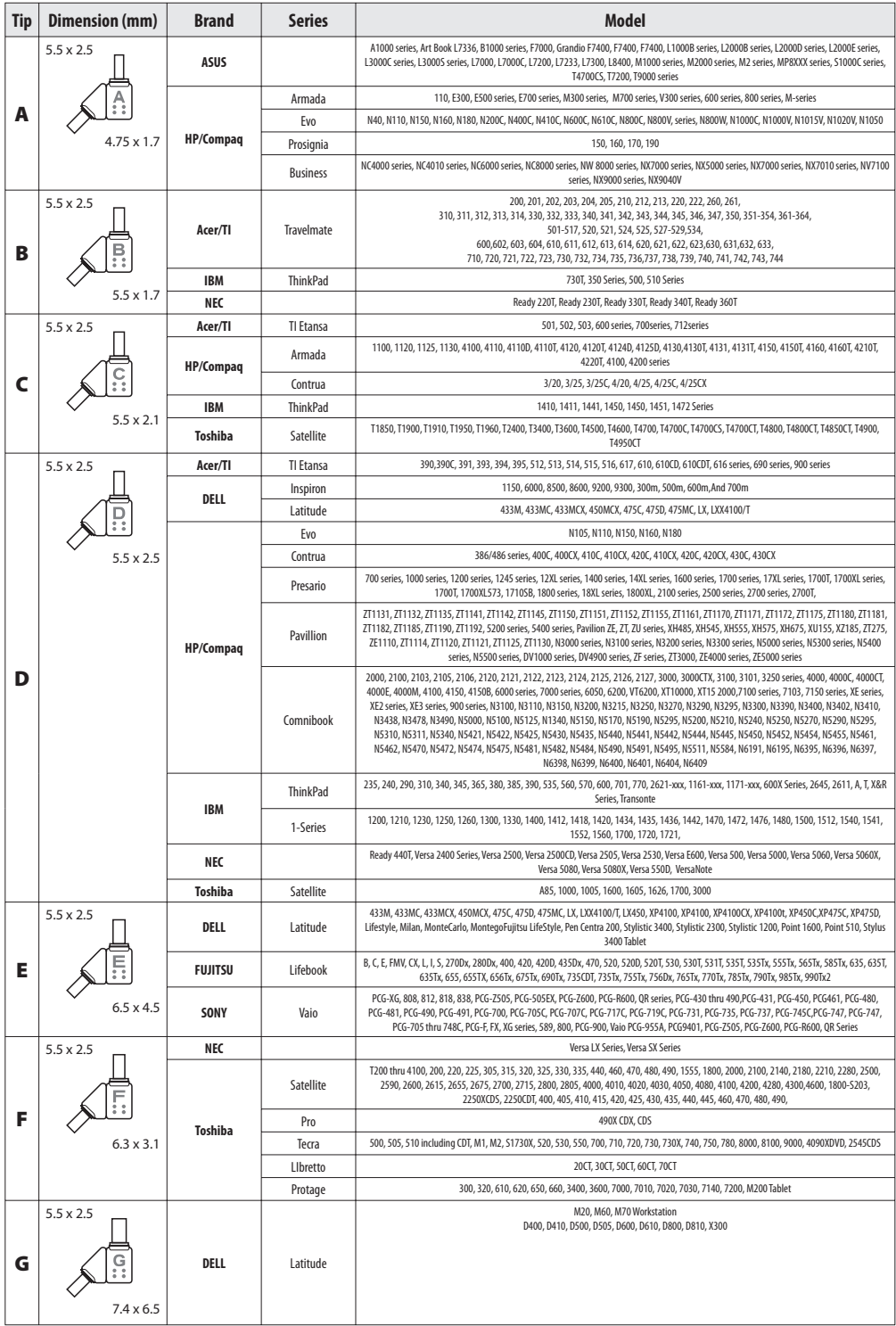